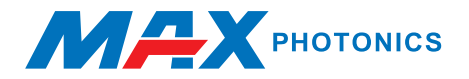

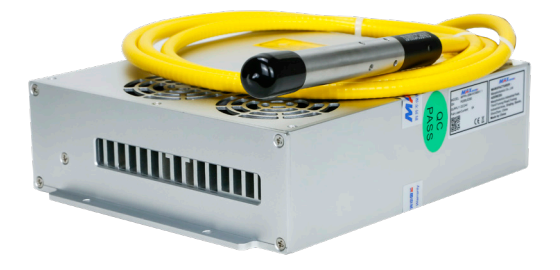

### **Q-SWITCHED PULSED FIBER LASER (MFPN-20M-100M)2.0st Generation**

# **USER GUIDE**

Maxphotonics Co.,Ltd.

### **Copyright Notation**

Copyright © Maxphotonics Co., Ltd (hereafter referred to as Maxphotonics). All rights reserved. You may not copy, modify, transmit or publish this publication, in any form, in any media or by any means, without the prior written permission of Maxphotonics, except as allowed under applicable copyright laws. Permitted copies shall bear the same copyright and proprietary notices that were contained on the original version.

All information contained in this document is subject to change and revision without notice. Maxphotonics believes that the information provided is accurate and reliable; however Maxphotonics makes no warranty, representation, expression or implication that this document can be used as reference in other occasions. Furthermore, Maxphotonics does not assume responsibility for any infringement of patents or other rights of third parties due to use of the information contained in this document. Maxphotonics shall not be liable for errors contained in this document or for direct or indirect damages of relevant equipment.

Maxphotonics grants no rights for patent or other intellectual property mentioned herein.

Maxphotonics and the Maxphotonics Logo are registered trademarks of Maxphotonics Co., Ltd., and the Logo does not break any regulations of Trademark law.

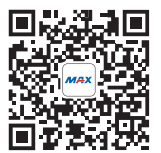

Subject to change without notice. © Maxphotonics Co., Ltd. Maxphotonics Co., Ltd. Address: Maxphotonics Industrial Park, 3rd Furong Road, Furong Industrial Area, Shajing, Baoan, Shenzhen, China.518125 E-Mail: info@maxphotonics.com http://en.maxphotonics.com

### **Preface**

Thank you for using the Q-Switched Pulsed Fiber Laser (MFPN-20M-100M) Series products from Maxphotonics. We compile this document for you in order that the laser is used and maintained properly. Due to the limited level of the translaters, coupled with time constraints, there are some careless mistakes in this document, and your understanding will be much appreciated. Thank you again for using Maxphotonics' products.

Please take time to read and understand this User's Guide and familiarize yourself with the operating and maintenance instructions before you use the product. We recommend that the operator read the Section titled "Safety Information" prior to operating the product.

This User's Guide should stay with the product to provide you and all future users and owners of the product with important operating, safety and other information.

We identify the parts to which you need to pay special attention in the document with underscore. Please notice those information to prevent the unnecessary damages.

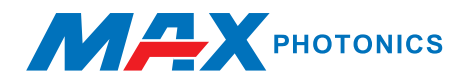

### **Company Profile**

Found in 2004, Maxphotonics is one of the first fiber laser manufacturers in China. It is also the first in China to realize independent intellectual property rights and vertical integration in the core technologies of fiber lasers and optical devices. One of the national high-tech enterprises. Maxphotonics has developed into an internationally renowned laser manufacturer that develops, manufactures and sells fiber lasers and core optical components.

Maxphotonics specializes in the research, development, production and sales of fiber lasers, including pulsed fiber lasers, continuous fiber lase rs and direct diode

lasers. It also implements pump sources, combiners, fiber gratings, isolators, laser output heads, and stripping. Optical devices such as molds, acousto-optic modulators, and pattern matchers are produced autonomously. Products are widely used in marking, engraving, cutting, drilling, cladding, welding, surface treatment, rapid prototyping and additive manufacturing processes.

More informations,please visit our website:

http://en.maxphotonics.com

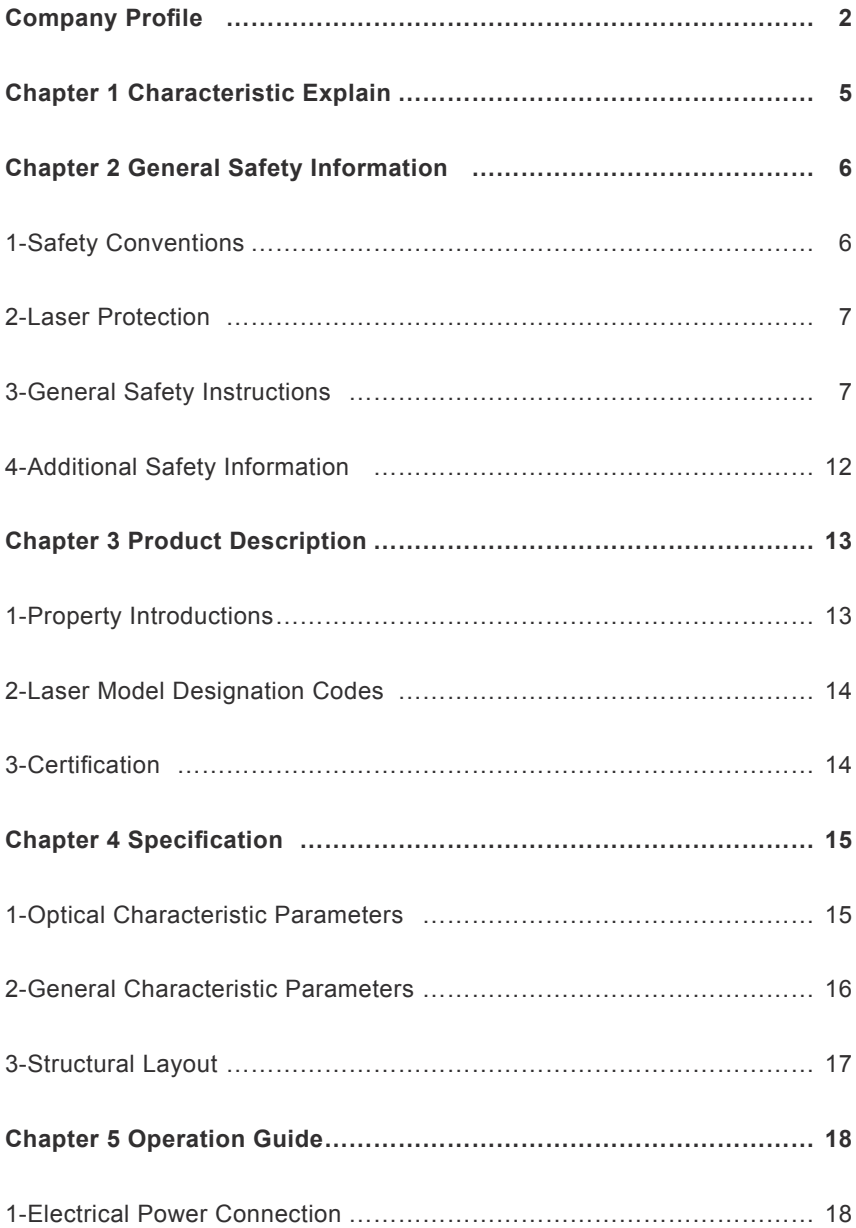

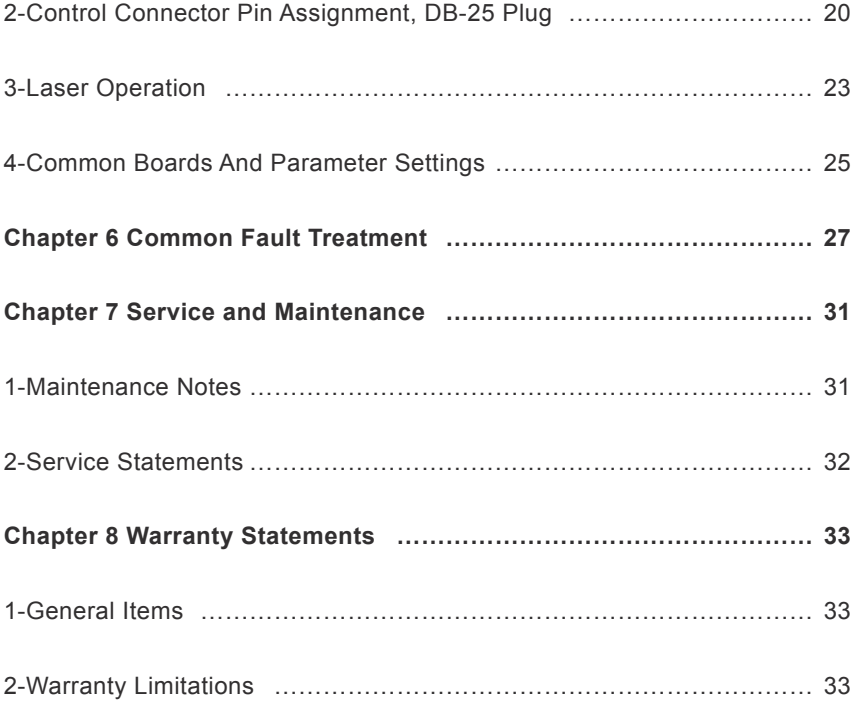

### **Chapter 1 Characteristic Explain**

The Q-Switched Pulsed Fiber Laser (MFPN-20M-100M) Series products provide a wide range of lasers, the emission wavelength of which is centered at 1064±5 nm. They are air-cooled and maintenance-free and deliver high efficiency, high reliability, and high performance on marking and engraving, which makes them ideal tools in this area.

Maxphotonics' Q-Switched Pulsed Fiber Laser (MFPN-20M-100M) Series are Class 4 laser products and are designed and tested with safety. By following this User Guide and applying sound laser safety practices, it will be a safe and reliable device.

Laser light exhibits unique characteristics that may pose safety hazards. Therefore, the laser light can't be normally associated with other light sources, and all operators and people near the laser must be aware of these special hazards.

In order to ensure the safe operation and optimal performance of the product, please follow all warnings and safety instructions in this guide during process of operation, maintenance and service.

For ensuring the safety of operators, operators are urged not to open the equipment privately at all times. There are no user serviceable parts, equipment or assemblies associated with this product. Lasers of unauthorized disassembly shall not be subject to warranty.

# **Chapter 2 General Safety Information**

### **1-Safety Conventions**

All safety warning symbols during operating process of the laser include:

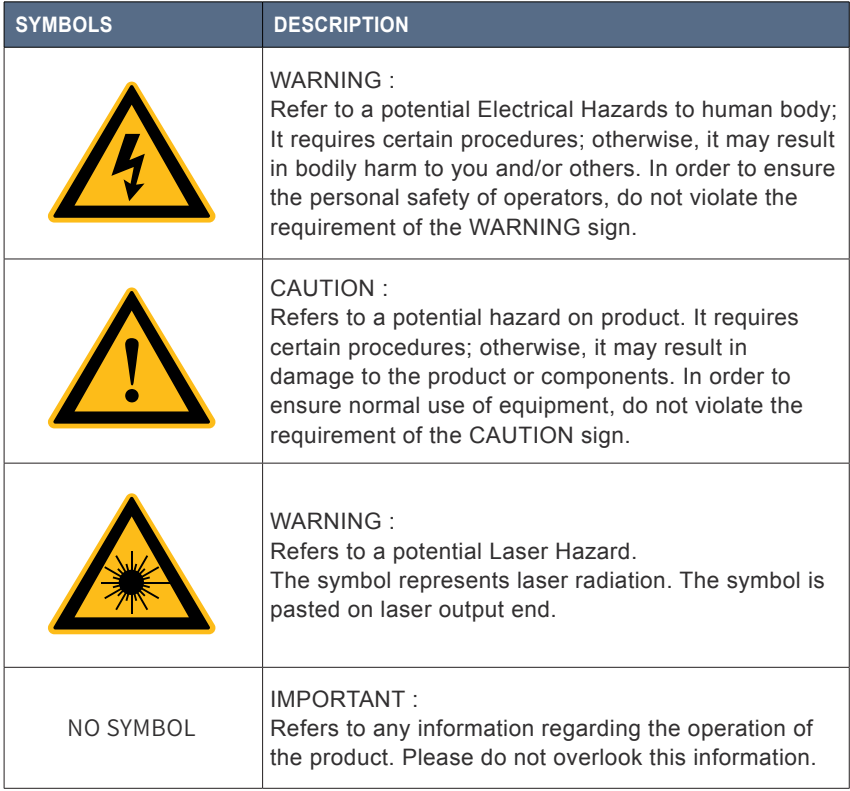

#### NOTE :

◎ This product is classified as a Class IV laser product. This product emits light with a wavelength of about 1064nm up to 20~100W, which is not in the visible range, but these beams may cause irreversible damage to the retina and cornea. Chuangxin Laser recommends that you always wear qualified and safe protective glasses when operating the laser.

### **2-Laser Protection**

### **1.Laser Protection Requirements**

You must wear the safety protective glasses while operating the laser, and rationally select the safety protective glasses according to the lasing wavelength of the laser. If the device is a tunable laser or Raman product, it emits light over a range of wavelengths and the end user should confirm the laser safety eyewear used protects against light emitted by the device over its entire range of wavelength.

### **2.Laser Protective Equipment Suppliers**

Maxphotonics recommends material or equipments provided by following laser protective equipment suppliers for you, including LaserVision USA, Kentek Corporation, Rochwell Laser Industries, etc. All the supplier information is provided by Maxphotonics only for the convenience to use, so Maxphotonics assumes no responsibility for any problem caused by using the products of abovementioned suppliers.

### **3-General Safety Instructions**

In order to ensure the safe operation and optimal performance of the product, please follow these warnings and cautions in addition to the other information contained elsewhere in this document.

#### **1.Specular Reflection**

There are often numerous secondary laser beams produced at various angles in the output port of the laser. These divergent beams are produced when the primary beam of laser reflects off a smooth surface, and they are called specular reflections. Although these secondary beams may be less powerful than the total power emitted from the primary beam, the intensity may be great enough to cause damage to the eyes and skin as well as surface of materials.

#### WARNING ·

◎ You must exercise caution to avoid/minimize specular reflections as these laser radiations are invisible!

#### **2.Safety Instructions of Accessories**

WARNING ·

◎This device has an output optical head connected to the laser by a fiber cable. Please, be careful dealing with the output head.

#### **3.Optical Operating Instructions**

We strongly recommend that you read the following procedures before operating the laser:

(1) When the power is turned on, do not look directly at the laser light exit hole;

(2) Avoid placing the laser and related optical output devices on the same level as the eyes;

(3) Reasonable selection of safety protection equipment according to the laser output power and wavelength requirements to ensure the safety of operators;

(5) When the laser is working, do not install the sight;

(6) Please make sure to use the sight when the laser is turned off (such as installing the sight on the fixture or observing the end face with an optical instrument).

(7) Please use the defocusing method to mark on the high-reflection material, otherwise the laser will be directly damaged.

(8) When the finish of some high-reflection or mirror marking materials exceeds grade 9 or above, there may be a risk of missing marking in the center marking, which shall be subject to the actual application.

(9) For the collimated output, do not touch the output lens or any solvent to clean it, you can use lens tissue paper to clean the output lens. After use, please replace the protective cover of the sight.

### WARNING ·

◎ Make sure that the individual protective equipment meets the output power and wavelength range of the laser.

◎ Never look directly into the optical fiber or the collimator, and Use appropriate laser safety eyewear when operating this device.

◎ Optical damage may result from failure to comply with the above instructions. Such damage is not covered by the warranty.

#### WARNING:

◎ Use of controls or adjustments or performance of procedures other than those set forth in this User's Guide and related documents may result in hazardous radiation exposure.

### **4 .Electrical Operating Instructions**

Q-Switched pulsed fiber laser (MFPN-20M-100M) Series supply voltage:24VDC.

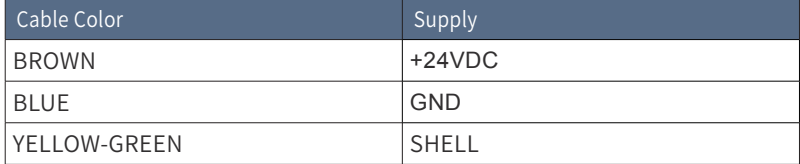

WARNING ·

◎ Please ensure that the equipment case is well grounded. Interruption at any point in the ground loop may cause personal injury. The interruption of the power supply voltage is very dangerous to the equipment. Please provide a continuous and uninterrupted power supply voltage.

◎ Before powering the laser, please make sure that the DC power supply voltage (24VDC) is used correctly and the wiring is correct. Any wrong wiring method may cause injury to personnel or equipment:

◎ Before turning on the laser, please check whether the voltage is normal.

◎ This product has no parts, components or components that need to be repaired by the user. All maintenance work must be completed by professionals of Chuangxin Laser;

◎ In order to avoid short circuit, please do not remove the case, disassemble the laser and damage related labels without authorization, there will be danger of electric shock or burns, and any product disassembled or tampered with by yourself will no longer enjoy the warranty right.

### 5.Environment Conditions and Precautions

We strongly recommend that you read the following procedures before operating the laser:

(1) Please ensure that the work area is properly ventilated and the laser is placed in a cabinet with temperature and humidity control and dust-proof functions. Do not expose the laser to high temperature and high humidity.

(2) There are at least two fans on the rear panel of the laser module for heat dissipation. Please ensure that the minimum distance between the fan guard

and external objects is not less than 7cm, so that there is enough airflow to cool the equipment.

(3) Please make sure that the temperature and humidity of the operating environment are within the specified range before starting the equipment.

### WARNING ·

◎ Optical damage may result from failure to comply with the above instructions. Such damage is not covered by the warranty.

### 6.Routine Maintenance

(1)Avoid the impaction on the shipper rod of worktable when the laser is working.

- (2) The laser and optical lens are fragile, please handle with care.
- (3) Stop running once device failure, and provide professional treatment.
- $(4)$  Please follow a set sequence of on-off.
- (5) The limitation on surface of marking machine is within the working area.
- (6) Keep the device clean and indoor.

### 7.Safety Labels and Labeling Locations

The following shows the pictures of tags and their positions on the product:

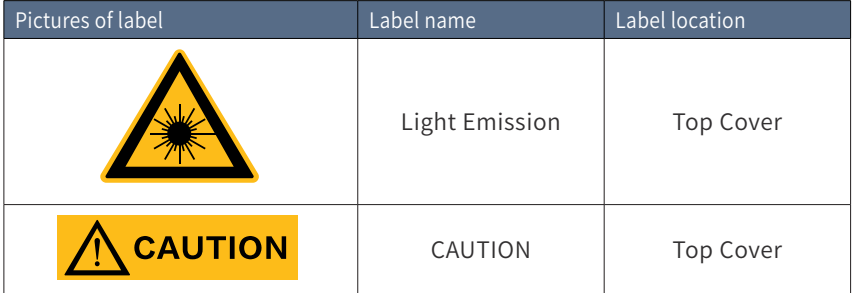

### **4-Additional Safety Information**

For additional information regarding Laser Safety, please refer to the list below:

Laser Institute of America(LIA)

13501 Ingenuity Drive, Suite 128

Orlando,Florida 32826

Phone:407 380 1553,Fax: 407 380 5588

Toll Free:1 800 34 LASER

American National Standards Institute

ANSI Z136.1, American National Standard for the Safe Use of Lasers

(Available through LIA)

International Electro-technical Commission

IEC 60825-1,Edition 1.2

Center for Devices and Radiological Health

21 CFR 1040.10 - Performance Standards for Light-Emitting Products

US Department of Labor - OSHA

Publication 8-1.7 - Guidelines for Laser Safety and Hazard Assessment.

Laser Safety Equipment

Laurin Publishing

Laser safety equipment and Buyer's Guides

# **Chapter 3 Product Description**

### **1-Property Introductions**

MFPN-20M-100M Q-switched fiber laser adopts Q-switch (photoelectric switch) main oscillator and high-power fiber amplifier (MOPA) structure. The emission wavelength is 1064nm, and the operating parameters are set through the 25Pin control interface. It is a fiber laser with high electro-optical conversion efficiency, good beam quality, and maintenance-free. It is aimed at commercial and civilian lasers. It is mainly used for metal/non-metal marking, non-high reflective material removal surface coating, etc. It has a compact structure and uses a fiber ribbon isolator to output. It is an ideal laser source for laser marking.

Main Features:

- $(1)$  Short optical pulses, high peak power, a wide range of PRR.
- (2) Superior reliability, long lifetime.

(3)No shadow or virtual open circuit phenomenon when processing on special materials.

(4) Universal DB-25 interface.

Applications:

- (1) Commercial/Civilian
- (2) Scientific research

### **2-Laser Model Designation Codes**

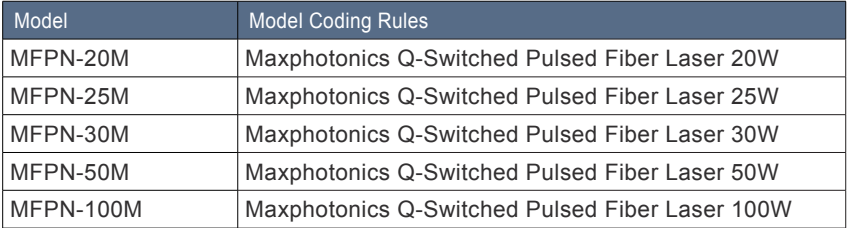

Product family code definition:

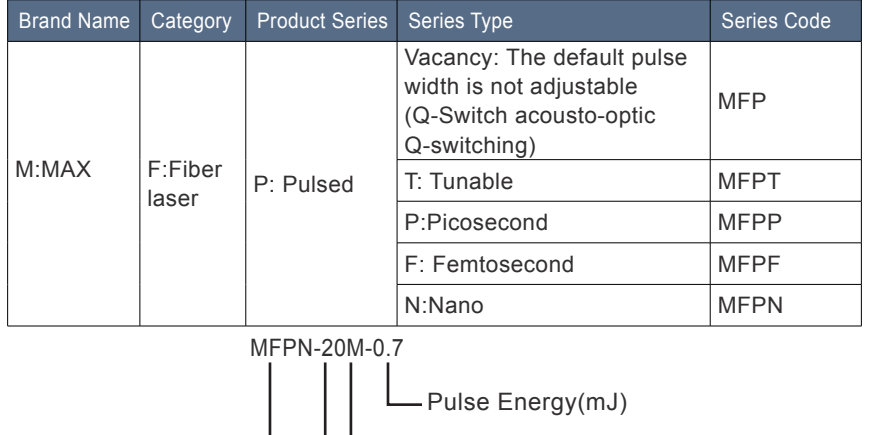

Characteristic

Power(W)

Nano Structure

### **3-Certification**

Maxphotonics certifies that this equipment has been thoroughly tested and inspected and meets published specifications prior to shipping. Upon receiving your equipment, check whether the packaging and accessories have been damaged in transit. If damage is apparent, please contact Maxphotonics immediately.

# **Chapter 4 Specification**

### **1-Optical Characteristic Parameters**

Version: 2.0st Generation

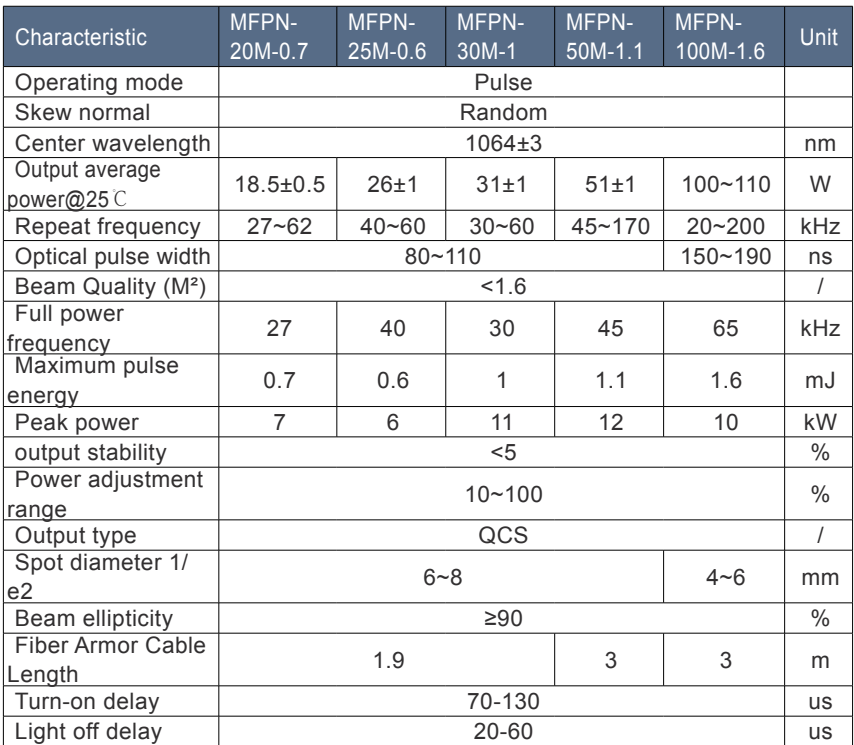

Version: 2.0st Generation

### **2-General Characteristic Parameters**

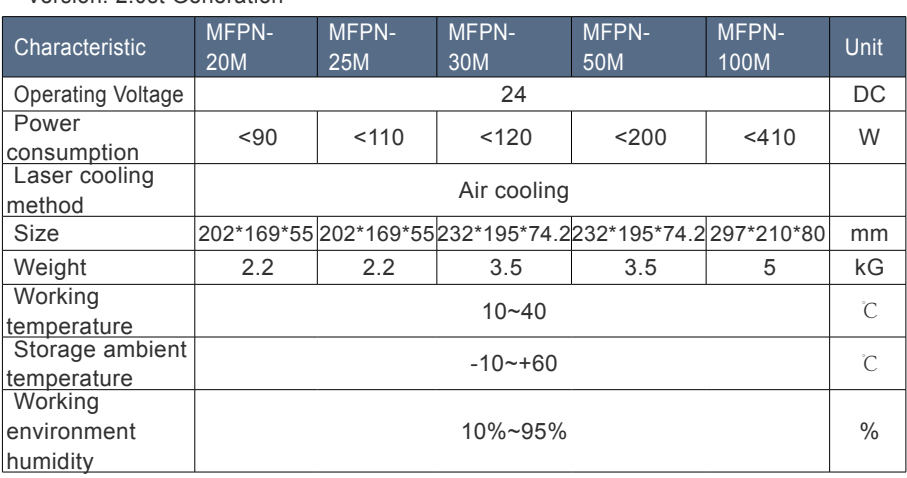

### **3-Structural Layout**

20~25M The external dimensions of the laser are shown in the figure below (unit: mm)

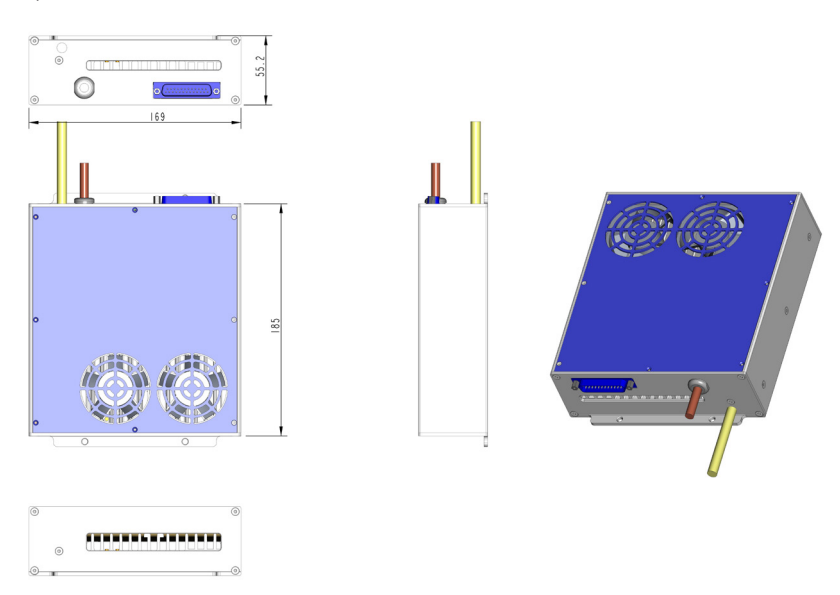

30~50M The external dimensions of the laser are shown in the figure below (unit: mm)

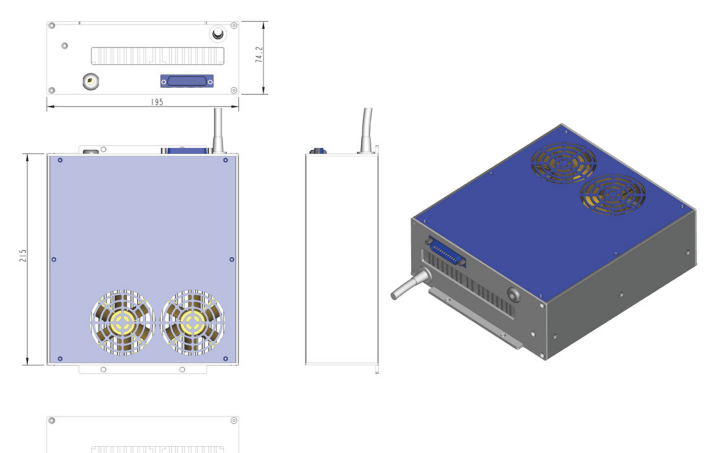

100M The external dimensions of the laser are shown in the figure below (unit: mm)

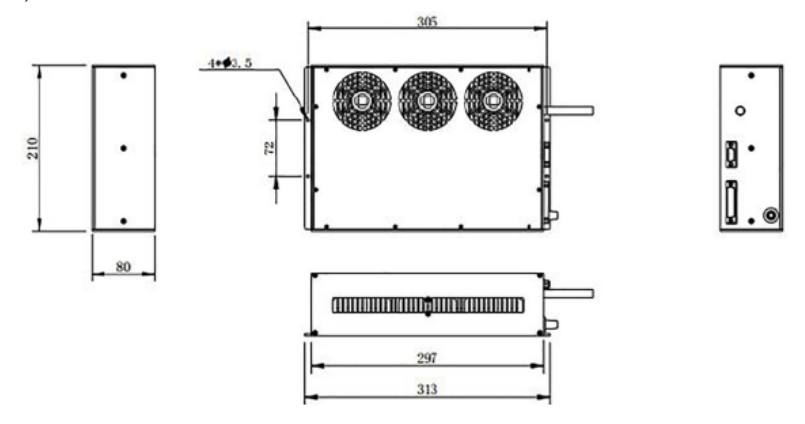

The appearance size of the output head of the laser is shown in the following figure (unit: mm)

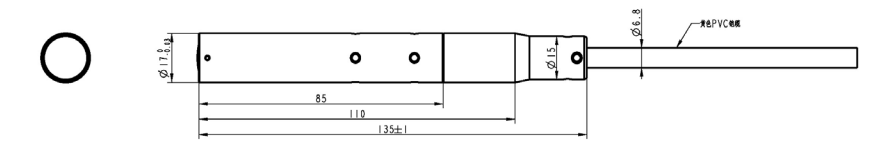

# **Chapter 5 Operation Guide**

Packing List :

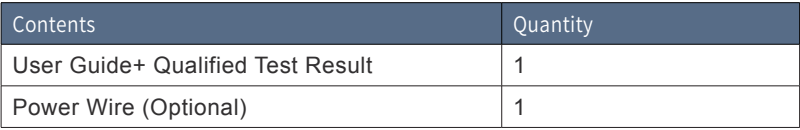

CAUTION :

◎ If any damage of the external package and internal parts has been found upon receipt of product, please contact Maxphotonics Co., Ltd. or designated agent immediately.

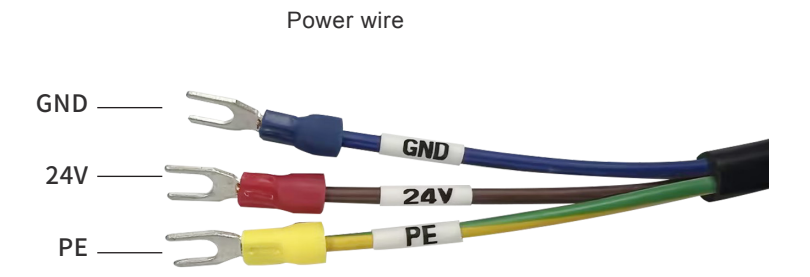

**1-Electrical Power Connection**

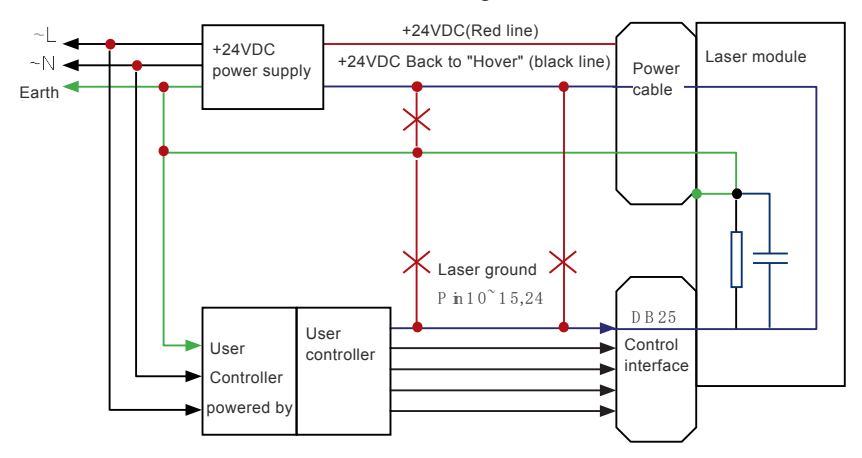

Recommended electrical connection diagram:

### CAUTION :

 $\circled{)}$  The main power supply (24VDC) must be able to provide continuous operating current (see detailed specifications in Chapter 4) and

Peak current higher than 50% in 250us short cycle. Most types of lasers have a current loss of less than 10A, so their peak current loss is less than 14A.

◎ The power supply should maintain a stable voltage and be within the specified range (see Chapter 4 for detailed specifications). If the up and down fluctuations of the power supply voltage exceed the specification range, the laser operation will be unstable. Please pay attention to the transient load variation rate of the power supply and choose an appropriate power supply type.

◎ When the main power of the laser is connected, the voltage drop (especially the peak current loss) caused by the length and cross section of the laser's own power cord can be ignored.

◎ The 24VDC main power supply must have a floating output, and its return line can only be connected to the laser power line (blue). Incorrect connection may cause current loops to fail.

◎ The laser ground (DB25 Pin10-15,24) and the laser 24VDC power return line (blue line) are connected to the inside of the laser module, and the external interface of the laser module is not allowed to be connected.

◎ The common ground inside the module is connected to the laser case through

a 470 ohm resistor and a 47nF capacitor in parallel. This network is used to balance the voltage difference between the ground and the laser case.

◎ According to the design, the ground of the control card may be connected to the ground; otherwise, the ground of the control circuit is floating, indicating that the blue and yellow-green wires of the 24VDC power cable of the laser are not connected (see the red dotted line in the electrical connection diagram in this chapter for details) .

### **2-Control Connector Pin Assignment, DB-25 Plug**

### **1.Pin Function**

All control pins are TTL compatible, unless otherwise noted in the pin description. For the interface designs level ranges of the TTL standard should be taken into consideration.

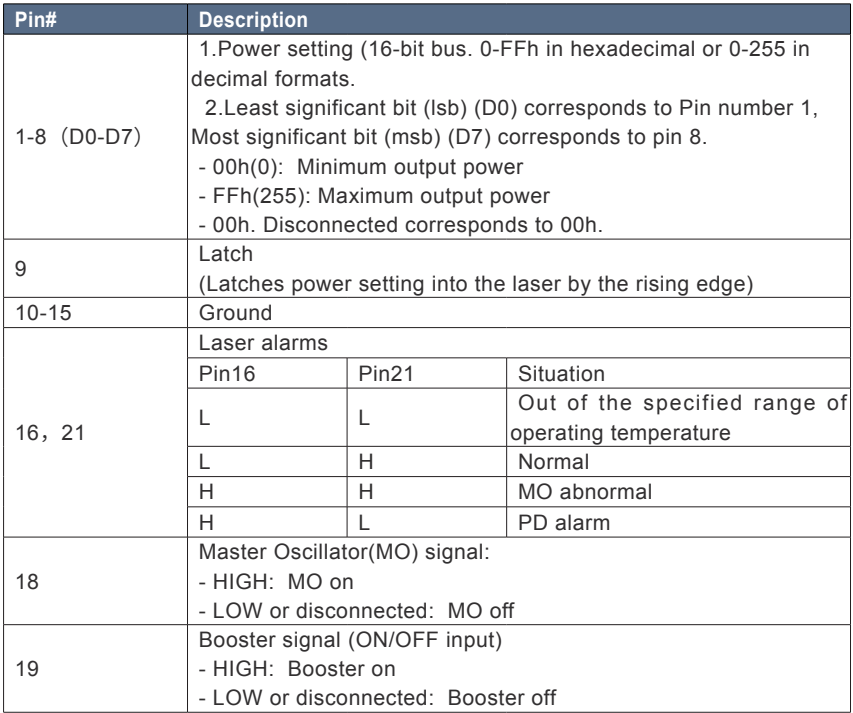

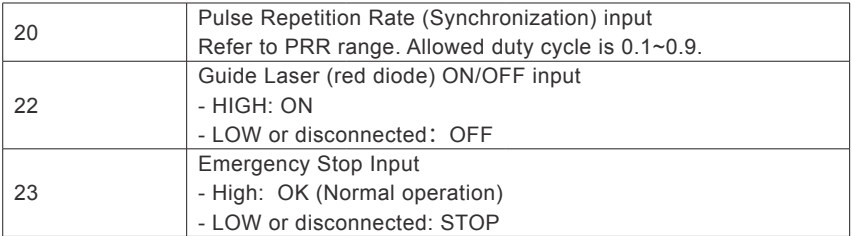

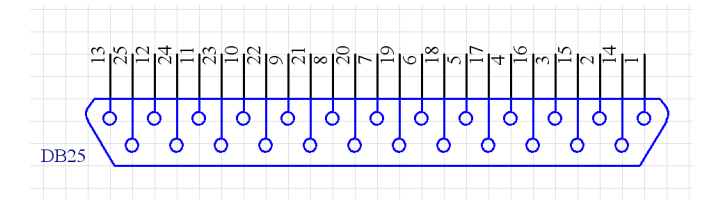

### **2. Digital Control Interface (DB-25) Description**

(1)The laser is controlled via signals applied to the DB-25 connector. Please refer to the connector interface description table above for 5.2.1 pin designation and operating levels.

 $(2)$  Pins 1 to 8 are the 8 bit bus for the output power setting. Pin 1 is the least significant bit and pin 8 is the most significant bit. Codes in the range 0...255 (0...FFh) should be applied to these pins, which correspond to the power setting of 0...100% of the specified nominal value, such as:

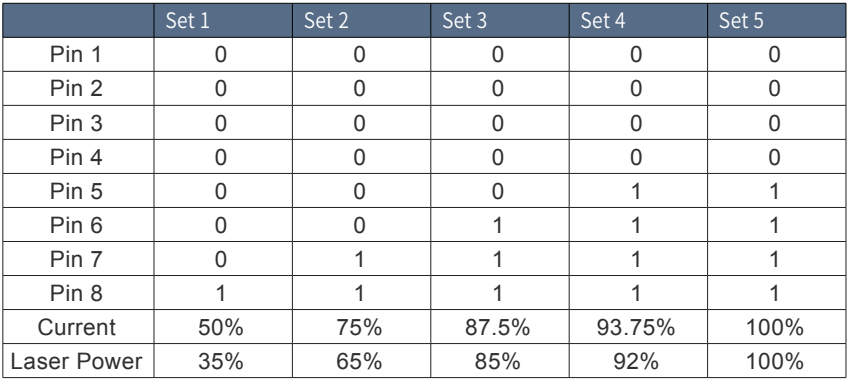

(3)Pins 16 and 21 are the alarm and status outputs. These pins indicate the following device states:

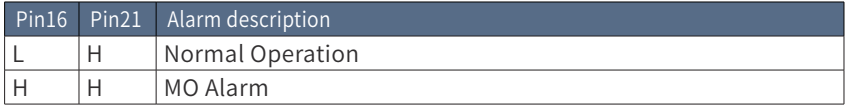

(4)Pin 18 is the Master Oscillator (MO) signal. The MO should be switched ON at least 5ms earlier than the Booster (BS) is switched ON. Once the MO is switched ON, the laser starts to consume more electrical power.

(5) Pin 19 is the Booster control input. HIGH means switching the BS on and LOW means switching it OFF. The laser starts to emit light within specified delay time after the pin 19 is set HIGH and stops emitting when the pin 19 is set LOW.

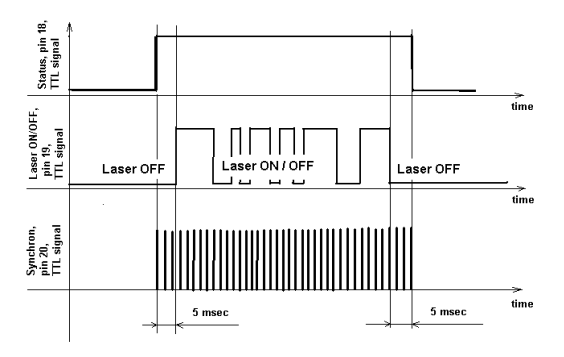

### CAUTION :

◎ The MO should be switched ON at least 5ms earlier than the BS is switched ON. The laser does not start to emit if you switch the BS ON while the MO is LOW/OFF.

◎ If the MO is switched ON later than the BS is switched ON, the laser will emit about 1ms later than the switching of the MO. It is abnormal operation which should be avoid and not listed in the user guide. The BS switches ON simultaneously with the rising edge of the signal applied to the pin 19.

 $(6)$  Pin 20 is the Synchronization input. Pulse train with a repetition rate (PRR) within specified operating range should be applied to the pin 20 (refer to the optical specification for PRR limits). The laser emits pulses simultaneously with the rising edge of the signal.

### CAUTION:

◎ If the PRR is out of the specified range (or no PRR signal is supplied) the

laser safety circuit will substitute the missing pulses or limit the PRR.

◎ The laser emission is not allowed simultaneously with the guide laser. The BS is blocked internally during the guide laser operation. If pin 19 is set HIGH but the guide laser is on, the laser will not emit light, unless the guide laser is switched OFF. The MO is able to be switched ON or OFF during the guide laser is ON.

(7)Pin 23 is the "Emergency stop" input. It should be set to HIGH for normal operation. In case of dropping this pin to LOW state (even for a short period of time), the laser automatically switches OFF (similar to the state when both MO and BS are OFF). It is necessary to drop both MO and BS to LOW (if they were HIGH) before restarting the laser.

### **3-Laser Operation**

### **1.Steps**

All control pins are TTL compatible, unless otherwise noted in the pin description. For the interface designs level ranges of the TTL standard should be taken into consideration.

(1) Remove the protective cap from the laser output head;

(2) Connect the control system with the laser DB25 pin interface. For the pins to be used, refer to 5.2.2 Digital Control Interface (DB-25) Function Description;

(3) Recommended initial state of control needle:

Pin18,19, pin is low

Pin20 repetition frequency is within the specified range

(4) Connect the 24VDC power supply to the laser power cable (+ 24V corresponds to red, the ground wire is connected to yellow, and the negative pole is connected to the black wire);

(5) After the laser is powered by 24VDC, it can be operated.

CAUTION:

◎ Please allow 24VDC main power before initializing the control signal.

(6) Set the emergency stop input (Pin23) to H level;

- (7) Set the desired power from Pin1  $\sim$  8;
- (8) Set Pin18 to H level and turn on MO;

(9) Wait for 5ms;

(10) Fast modulation of the laser by Pin19. Enter the H / L level to control the laser on and off. The rise / fall time of the laser switch has been limited (see Chapter 4 for detailed specifications). The speed of modulation cannot be faster than the sum of rise and fall times. Typical rise / fall time is 250us, and its modulation period should be greater than 500us (corresponding frequency is 2kHz);

(11) After completing the operation of the laser switch and waiting for the next task, if the time exceeds 20ms, it is recommended to turn off the MO, which will reduce power consumption, extend the life of the MO, and avoid the residual power output of the MO;

(12) Turn off BS and MO after completing a task (Pin18 and Pin19 are set to L level)

(13) Disconnect the 24VDC power supply.

### **2.Job characteristics**

(1) During laser operation, PRR can be changed through Pin20. When changing the PRR, please note that the time between two adjacent rising edges must not be greater than the cycle time of the lowest PRR frequency. For a laser with a minimum repetition frequency of 20kHz, it should not be greater than 50us. Otherwise, the protection circuit will automatically add missing pulses. If the PRR is greater than the specified maximum repetition frequency, the protection circuit limits it to the maximum value.

(2) It is allowed to change the power settings of Pin1  $\sim$  8 during laser operation and store it in the laser. The laser will respond to the changed power setting during the specified rise time.

(3) If Pin18 is at H level and Pin19 is at L level, there will be laser output below 20mW working wavelength.

(4) If the temperature of the laser module exceeds  $+55$  ° C, the laser will automatically turn off, and at the same time at Pin16 and

Pin21 outputs the corresponding alarm signal. If the temperature drops below + 55 ° C, the laser will not automatically resume working, and keep the alarm signal unchanged, restart the operation.

### **4-Common Boards And Parameter Settings**

MFP acousto-optic Q-switched fiber lasers reflect high-speed and high-efficiency capabilities, so it is required to configure high-speed galvanometers as much as possible to reflect their performance advantages.

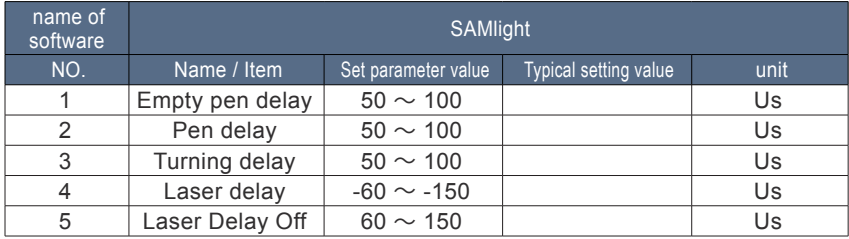

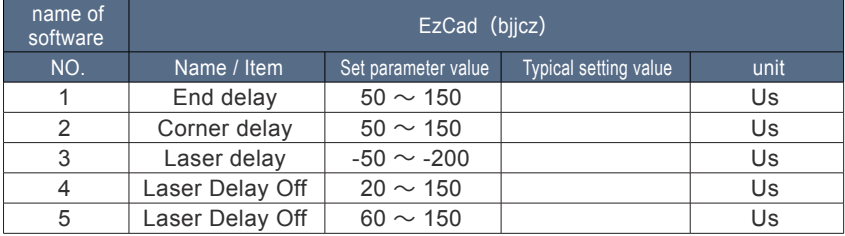

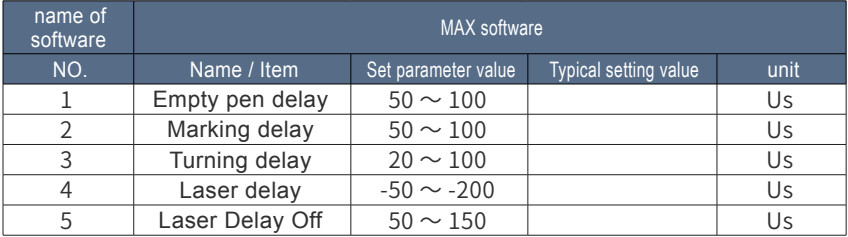

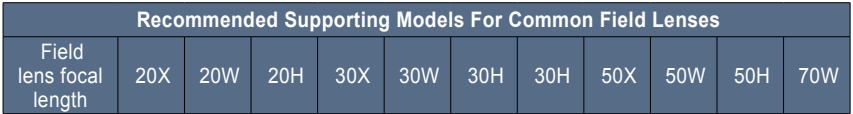

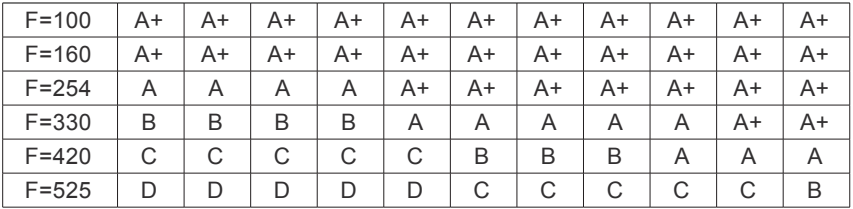

A+: The effect is very good, the laser is stronger after focusing;

A: Moderate effect, lower efficiency than A+ field lens;

B: General effect, suitable for materials that do not require high energy density;

C: Weak light, not recommended.

D: The focal length of the field lens is too large to process the material

The above is a recommendation for the combination of laser and field lens, for reference only.

### CAUTION :

◎ Any driver software provided now or in the future is not the exclusive license of Chuangxin Laser. By using the software, you agree to the terms here.

◎ This driver software is protected by trade secret law, copyright law and international treaties. Chuangxin Laser reserves all rights. Device owners can only use driver software for product and program backup of Chuangxin Laser. Any change of driver software, Chuangxin Laser will not guarantee the equipment.

◎ For whatever reason or other special purpose, the provided driver software will not be changed and there is no warranty. Chuangxin Laser does not guarantee that the functions included in the software fully meet the needs of the user or the equipment, or that the operation of the driver software is uninterrupted or error-free. In response to user needs, Chuangxin Laser provides driver software to users, but it does not guarantee that all driver software has passed the normal quality control or product application of Chuangxin Laser. Chuangxin Laser assumes that you already have application knowledge in a particular language and does not provide support for end users. Chuangxin Laser may modify the driver software, but has no responsibility to release the latest version.

◎ In addition to the above-mentioned clear warranty terms, Chuangxin Laser refuses to provide the buyer with any other guarantees, including unlimited, any other tacit guarantees, such as infringement of freedom or other commercial purposes.

# **Chapter 6 Common Fault Treatment**

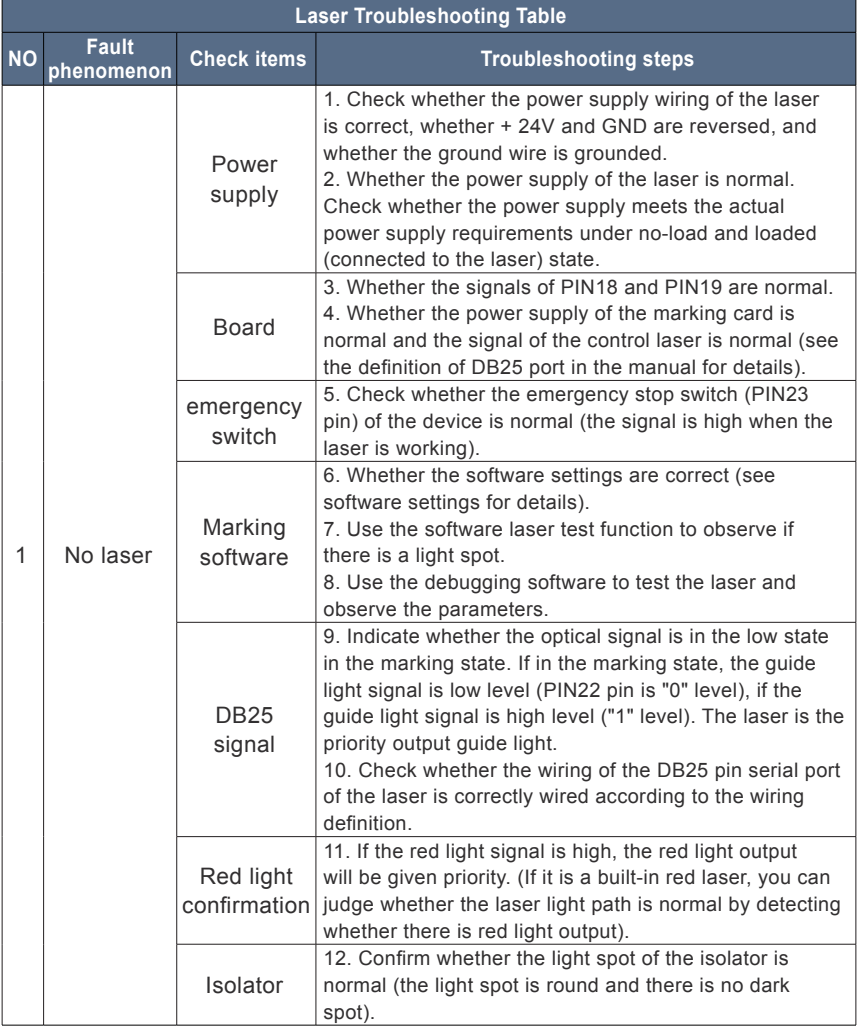

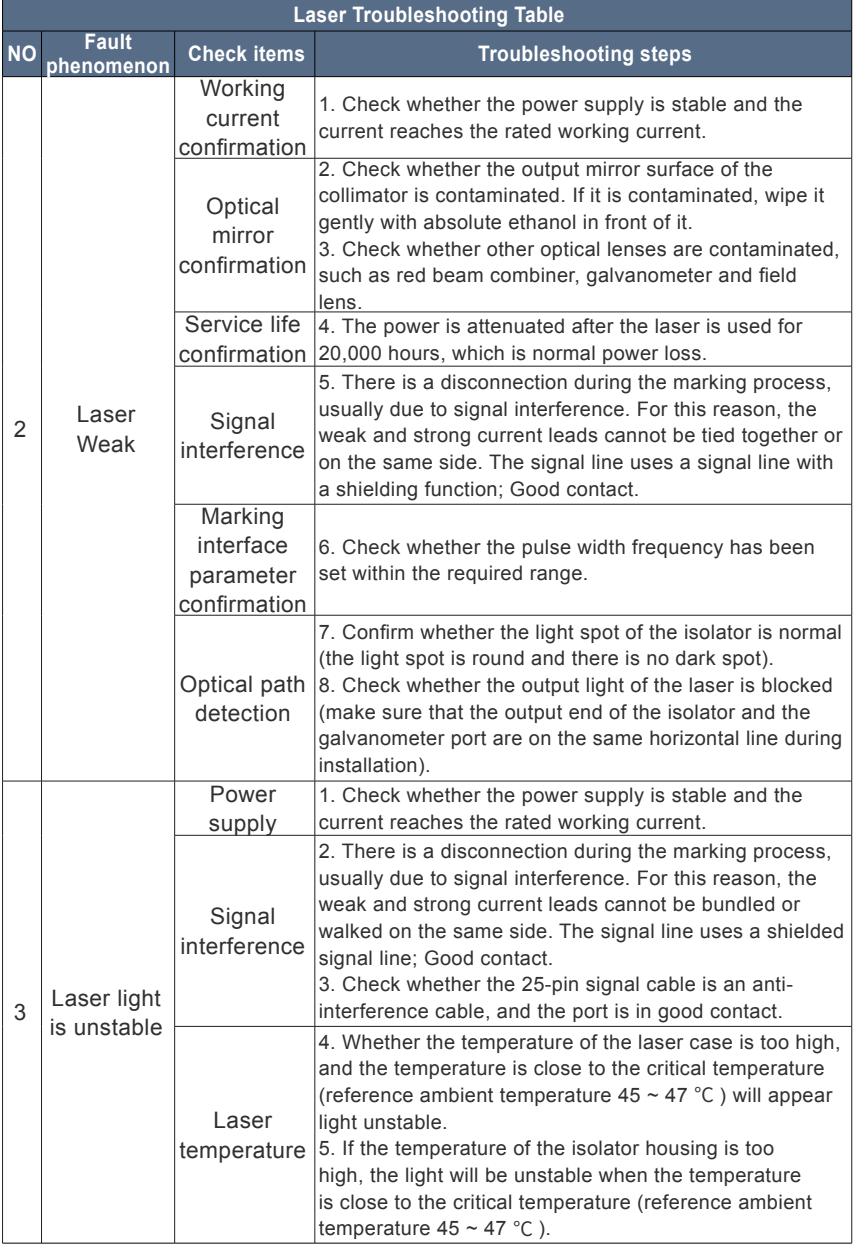

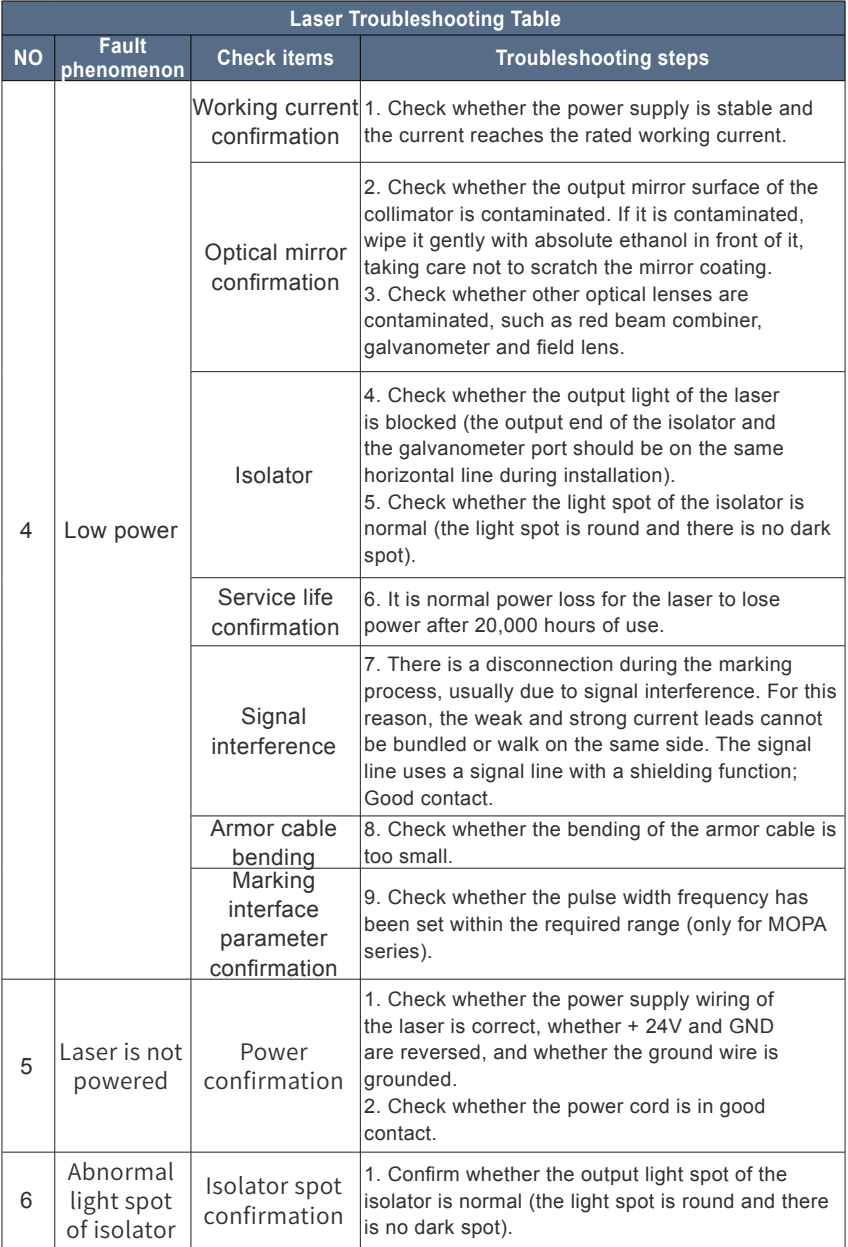

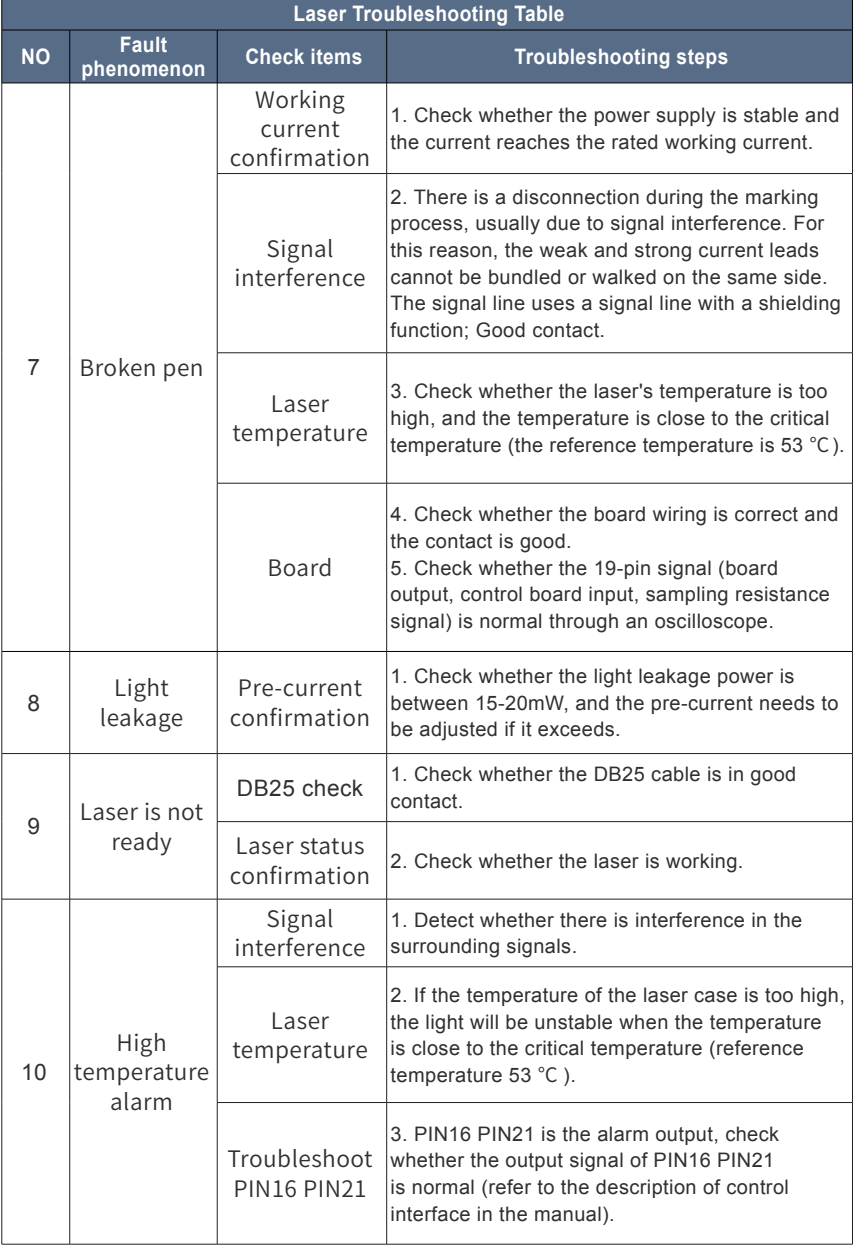

### **Chapter 7 Service and Maintenance**

### **1-Maintenance Notes**

CAUTION ;

◎ No operator serviceable parts inside. Refer all servicing to qualified Maxphotonics personnel.

◎ For ensuring that the repairs or replacement within the warranty scope can be carried out, and perfectly maintaining your interests, please submit application to the Maxphotonics or the local representative after finding the faults. Upon receiving our authorization, you need to pack the product in a suitable package and return it.

◎ You should keep the proof when finding any damage after receiving the product, so as to claim the rights to shippers.

IMPORTANT :

◎ Do not send any product to Maxphotonics without RMA.

◎ If the product is beyond the warranty period or the warranty scope, customers shall be responsible for the repairing cost.

CHANGE :

◎ We have the rights to change any design or structure of our product, and the information is subject to change without notice.2 - Service Statements

### **2-Service Statements**

More problems regarding the safety, set-up, operation or maintenance can be solved by carefully reading this "User Guide". Please call the Customer Service Department for other questions.

If your problems cannot be solved over the telephone with our technical support group, you may need to return the product to Maxphotonics for further troubleshooting.

### **Chapter 8 Warranty Statements**

### **1-General Items**

Maxphotonics carries out warranty for any defect of the product caused by its material and production technology within the warranty period agreed in contract, and ensures that its product meet the relevant quality and specification requirements specified in the document under normal use condition.

Maxphotonics rationally determines to repair or replace the products with faults caused by its material or production technology within the warranty period, and repairs or replacement of all the products within the warranty scope are carried out according to the rest of the warranty period of primary products.

### **2-Warranty Limitations**

Under the following circumstances, the products, parts (including the fiber connectors) or equipment are not within the warranty scope:

(1)Tampered, opened, detached or reconstructed by personnel outside Maxphotonics;

- (2) Damaged from misuse, neglect or accident;
- (3) Used beyond the specification and technical requirements of the product;
- (4) Indirectly damaged from users' software or interfaces;

(5)Improper installation or maintenance, or operating under conditions not included in this manual;

(6)The fittings and the fiber connectors are not included in the warranty

scope.

Customers are obligated to understand the information above and operate according to the User Guide and specification, or the faults arising therefrom are not included in the warranty scope.

#### IMPORTANT:

◎ Within the warranty scope, purchasers must feedback within 31 days after finding the product defect.

◎ Maxphotonics does not grant any Third Party rights to repair or replace the parts, the equipment or other Maxphotonics products.